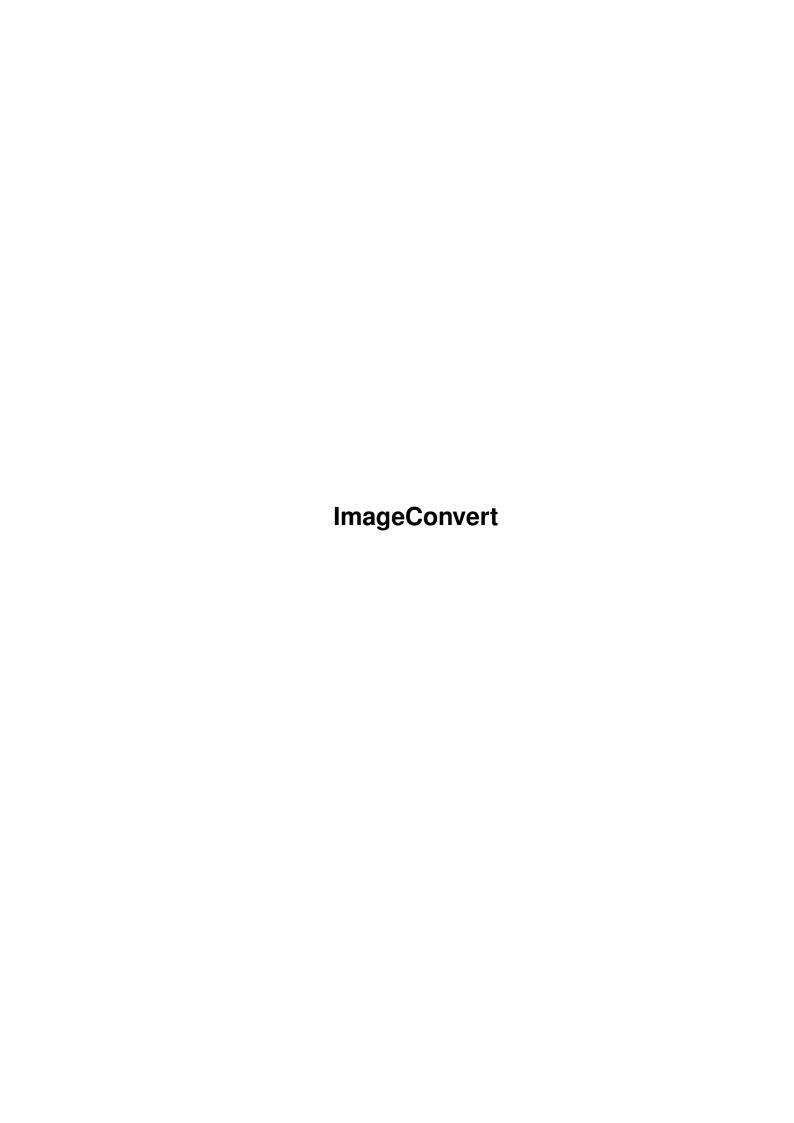

ImageConvert

| COLLABORATORS |                      |                   |           |  |  |  |  |
|---------------|----------------------|-------------------|-----------|--|--|--|--|
|               | TITLE : ImageConvert |                   |           |  |  |  |  |
| ACTION        | NAME                 | DATE              | SIGNATURE |  |  |  |  |
| WRITTEN BY    |                      | February 11, 2023 |           |  |  |  |  |

| REVISION HISTORY |             |      |  |  |  |  |  |
|------------------|-------------|------|--|--|--|--|--|
| DATE             | DESCRIPTION | NAME |  |  |  |  |  |
|                  |             |      |  |  |  |  |  |
|                  |             |      |  |  |  |  |  |
|                  |             |      |  |  |  |  |  |

ImageConvert

# **Contents**

| 1 | Imag | geConvert    | 1 |
|---|------|--------------|---|
|   | 1.1  | ImageConvert | 1 |
|   | 1.2  | Introduction | 1 |
|   | 1.3  | LegalStuff   | 2 |
|   | 1.4  | Requirements | 2 |
|   | 1.5  | Installation | 2 |
|   | 1.6  | Usage        | 2 |
|   | 1.7  | History      | 3 |
|   | 1.8  | Author       | 5 |
|   | 1 0  | Cradits      | 5 |

ImageConvert 1/5

## **Chapter 1**

## **ImageConvert**

## 1.1 ImageConvert

 ${\tt ImageConvert~1.7~(13.10.98)~(W)~by~Martin~Steigerwald~-an~ARexx~script~to~automatically~convert~images}$ 

Introduction

Legal stuff

Requirements

Installation

Usage

History

Author

Credits

## 1.2 Introduction

This is a script that converts images given on the command line to a certain resolution and color depth using one of the following programs:

```
- ArtEffect2: tested with version 2.6
- PPaint: tested with version 6.4 and 7.x, extra support for 7.x
- Photogenics2: tested with version 2b
```

It is used mainly for converting a whole bunch of images in one go.

I use it with Directory Opus Magellan. You can use it with any other file manager - not that Opus isn't just a file manager anymore ;-) - that

ImageConvert 2/5

allows flexible configuration.

I have written it for the purpose of converting the pictures of themes to a format that Opus can easily load via common picture datatypes for AmigaOS.

## 1.3 LegalStuff

The software is (W) 1998 by me Martin Steigerwald. Versions I upload to AmiNet are freely distributable.

GP Software may distribute ImageConvert with their fine Opus Plus CD.

There are NO WARRANTIES.

## 1.4 Requirements

#### Needed:

- Either ReqTools or Directory Opus Magellan for the requesters.
- ArtEffect, PPaint and/or Photogenics.
- Some images and an Amiga of course.

#### Recommended:

- Directory Opus Magellan. You will get a progress gauge with it! ;-)

## 1.5 Installation

Copy the script to »SYS:REXX«. Copy the catalog to »SYS:Locale/catalogs«.

To set it up in Opus, just make a button or define a context menu entry in your picture filetype that calls my script as follows:

ARexx SYS:Rexx/ImageConvert.rexx {f} Run asynchronously

Make sure your graphics software is installed properly.

## 1.6 Usage

Throw some images at it!

You can use it from the shell. To convert some pictures just type:

ImageConvert.rexx pic1 pic2 pic3

Use quotes for filenames containing spaces!

**ImageConvert** 3/5

The requesters in the script are quite self explanatory. ImageConvert remembers your old settings and ask you whether you want to use it or set something else.

Note: Some graphics software activate their windows when they open it. When ImageConvert runs in the background to convert some images you loose the focus to the window you are working in from time to time in cause of this. I don't know what to do about this.

deutsch/ImageConvert.catalog 2.0

MSG\_REQ\_RESOLUTION\_SAME (210) added

1.7 History 13.10.98 ImageConvert 1.8 Added NewIcons where it would make sense ImageConvert.guide 1.7 ImageConvert.rexx 1.8 Hopefully fixed a bug "Host environment not found" when converting an image with ArtEffect. I am not sure about how and why I fixed it. I changed the order of some lines and it seems that this fixed it. I won't be surprised when it happens again. 28.9.98 ImageConvert.guide 1.6 Changed history format ImageConvert.rexx 1.7 Found big bug in procudure newext. The IF statement there had a DO which it really shouldnt have. I dont understand why it worked before Added SIGNAL handling, it should now close the progress window when aborted due to error For a reason totally unknown to me DOPUS GETSTRING doesnt set the DOPUSRC variable anymore. I check RESULT beeing "RESULT" now, for canceling an operation as Opus doesnt seem to set the RESULT variable. ImageConvert.rexx 1.6 Fixed bug with filenames with spaces and loading a file into photogenics Added resolution same as before --> no scaling when that is selected Either Dave, Jon or I am wrong: Its not DOPUS REQUEST '"Some Text" "Button 1" "Button 1"' DOPUS REQUEST '"Some Text" Button 1|Button 2' Oh, this took me some time. IMHO Opus behaves incorrectly.

MSG ERROR LOAD ERROR and MSG ERROR FILE NOT FOUND changed to display the filename as well 23.9.98 ImageConvert.rexx 1.5 Changed some of the english strings. Reverse order of history entries: newest on top. Finally made some GoldED 5 Studio Joyce ispell spell-checked documentation. Now should add the current path when a filename without absolute path is detected. (Thanks to Dave for giving me a hint how to do this.) Removed some unnecessary debug output. deutsch/ImageConvert.catalog 1.0 Made german catalog! Localization works! 2.9.98 ImageConvert.rexx 1.4 Finally works with PPaint 6.4 (But without EXTENDPALETTE functionality. It took me some time to find out PPaint 6.4 doesn't support that option.) Considered adding ENV:/ENVARC: use/save functionality support. Didn't implement it, cause it had to use another stupid requester to ask whether it should use or save the config then. Sorry, Dave ;-) (Maybe sometime when Opus has fine support for building config dialogs with ARexx) Dave, bug me again, if you really want to have this ;-)Replaced all occurrences of <>NIL: with <NIL: >NIL: to make Dave and all users of weird shells happy. Fixed custom resolution requesters in Opus mode so that pressing RETURN means pressing OK. Opus custom resolution requesters now don't accept non-numbers anymore. Thanks Dave for pointing out the DATATYPE() function to me. Still missing: proper framework (docs, installer script, icons) 31.8.98 ImageConvert.rexx 1.3 Now should work with spaces in filenames. Prodedure newext was faulty. Thanks Dave. ;-) Removed my own power function. ARexx \*\* operator does it also. (Yes, I don't read manuals;-) Doesn't allow to choose 16M colors for PPaint anymore. Doesn't allow ILBM conversion for Photogenics 2 anymore. PG gives a locked null byte file when

I try saving into this format via ARexx.

ImageConvert 5/5

Default format PPaint 640x480x256 colors instead of 128 colors now. Requested by Dave!

### 24.8.98

ImageConvert.rexx 1.2

Now correctly saves the image format setting to the config file

ImageConvert.rexx 1.1

Configuration requesters: dopus and reqtools Load and saves config file, remembers configuration With opus requesters it provides a progress bar

#### 22.8.98

ImageConvert.rexx 1.0

First version
Does converting with ArtEffect, PPaint
Photogenics doesn't work yet
No configuration requesters
Error requesters: dopus and reqtools

## 1.8 Author

Martin Steigerwald

Email: steigerw@stud.uni-frankfurt.de

WWW: http://www.rz.uni-frankfurt.de/~steigerw

http://home.pages.de/~helios
IRC: helios@#amigager sometimes

### 1.9 Credits

Thank you, Dave Clarke, for testing my script and providing feedback.

Thanks to all the developers of the graphics software usable with this script.

Thanks to the members of the Opus Plus project who inspired me to do this script – when I remember it mainly was Dave Clarke once again. Once I started ARexx coding they are not becoming lazy to find ideas for new scripts. ;-)